#### FORMATION

## *G* **100% À DISTANCE**

# Mise en oeuvre de méthodes en marketing vente

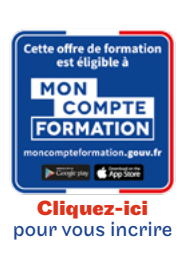

#### Code CPF LG036C86

# Objectif général

Concevoir et assurer la mise en oeuvre d'un plan d'action commerciale. Préparer et conduire un entretien de vente et une négociation.

# Conditions d'accès

Admission après entretien

# **O** Descriptif

- Concevoir et assurer la mise en oeuvre d'un plan d'action commerciale, conduire un entretien de vente, une négociation
- Comprendre et analyser la gestion de la relation client (CRM) dans une stratégie marketing et commerciale d'une entreprise en intégrant les nouvelles technologies
- Utiliser les techniques de vente dans un espace commercial

## Modalités de validation

Examens de fin de semestre

 $\bigstar$  Points forts de la formation

Intégrer une démarche marketing en s'initiant à la gestion de la relation client (CRM) et en acquérant les outils de communication oraux et écrits.

# Tarif : 1 200€

#### PROGRAMME

Modalité du bloc : Tout à distance

Ce bloc est composé de :

#### ■ ACD109 - Négociation et management des forces de cente : approfondissements Lieu de formation : Formation à distance

# ■ CVS002 - Initiation à la gestion de la relation client (CRM)

Lieu de formation : Formation à distance